# TOOVIL 公交开发区1路高峰线的时间表和线路图

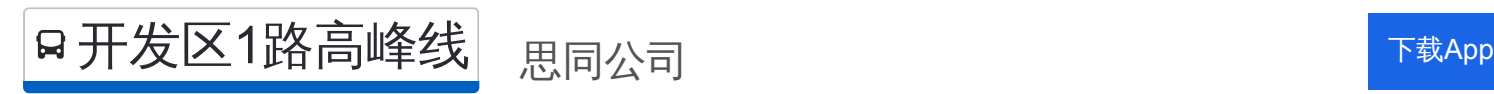

公交开发区1高峰线((思同公司))共有2条行车路线。工作日的服务时间为: (1) 思同公司: 06:00 - 20:00(2) 金发地: 06:00 - 20:00 使用Moovit找到公交开发区1路高峰线离你最近的站点,以及公交开发区1路高峰线下班车的到站时间。

#### 方向**:** 思同公司

26 站 [查看时间表](https://moovitapp.com/dalian___%E5%A4%A7%E8%BF%9E-5377/lines/%E5%BC%80%E5%8F%91%E5%8C%BA1%E8%B7%AF%E9%AB%98%E5%B3%B0%E7%BA%BF/686595/2882079/zh-cn?ref=2&poiType=line&customerId=4908&af_sub8=%2Findex%2Fzh-cn%2Fline-pdf-Dalian___%25E5%25A4%25A7%25E8%25BF%259E-5377-1105781-686595&utm_source=line_pdf&utm_medium=organic&utm_term=%E6%80%9D%E5%90%8C%E5%85%AC%E5%8F%B8)

金发地

赤峰街

东兴路(工业区)

炮台山公园

万宝街

交警队

大医三院

五彩城北门

安盛广场

管委会

新云里

港西小区

光伸市场

保税区南门

东居里

顺通汽修

第二热电厂

振鹏中路

巨力集团

九龙汇

文华园

水御兰庭

公交开发区**1**路高峰线的时间表 往思同公司方向的时间表

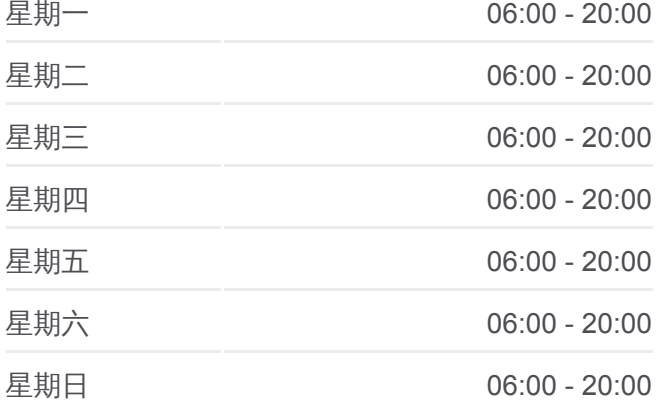

公交开发区**1**路高峰线的信息 方向**:** 思同公司 站点数量**:** 26 行车时间**:** 35 分 途经站点**:**

鹏运家园

小孤山西里

小孤山中里

临港商城

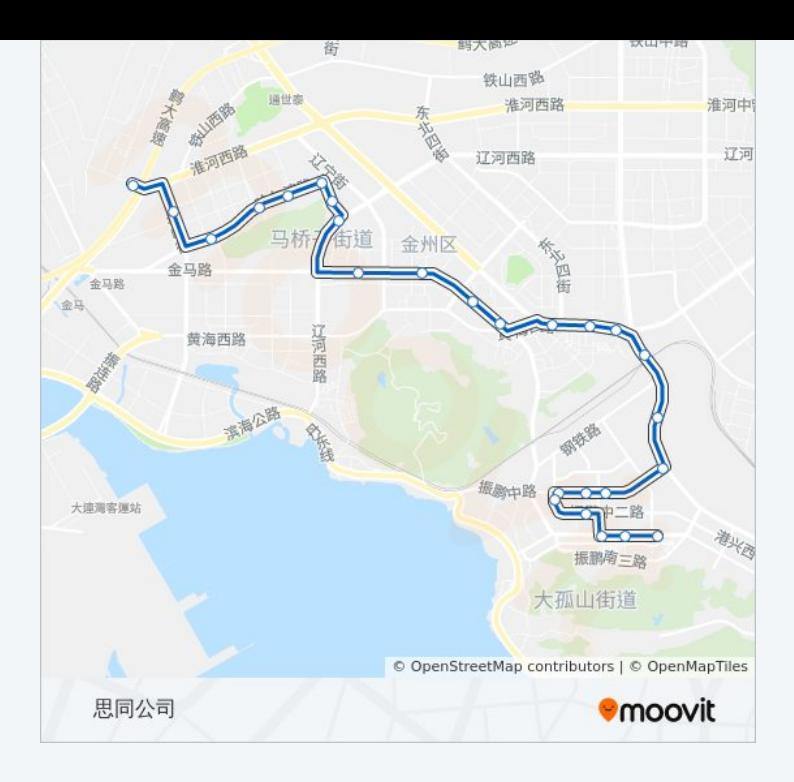

## 方向**:** 金发地 27 站 [查看时间表](https://moovitapp.com/dalian___%E5%A4%A7%E8%BF%9E-5377/lines/%E5%BC%80%E5%8F%91%E5%8C%BA1%E8%B7%AF%E9%AB%98%E5%B3%B0%E7%BA%BF/686595/2882078/zh-cn?ref=2&poiType=line&customerId=4908&af_sub8=%2Findex%2Fzh-cn%2Fline-pdf-Dalian___%25E5%25A4%25A7%25E8%25BF%259E-5377-1105781-686595&utm_source=line_pdf&utm_medium=organic&utm_term=%E6%80%9D%E5%90%8C%E5%85%AC%E5%8F%B8)

思同公司

莫莱克斯公司

临港小区

小孤山东里

临港商城

小孤山西里

东庭印象

水御兰庭

文华园

九龙汇

巨力集团

振鹏中路

第二热电厂

顺通汽修

东居里

保税区南门

光伸市场

新云里

# 公交开发区**1**路高峰线的时间表

往金发地方向的时间表

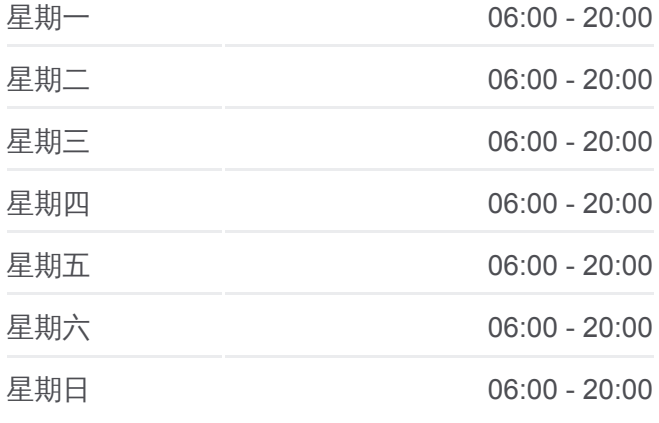

### 公交开发区**1**路高峰线的信息

方向**:** 金发地 站点数量**:** 27 行车时间**:** 40 分 途经站点**:**

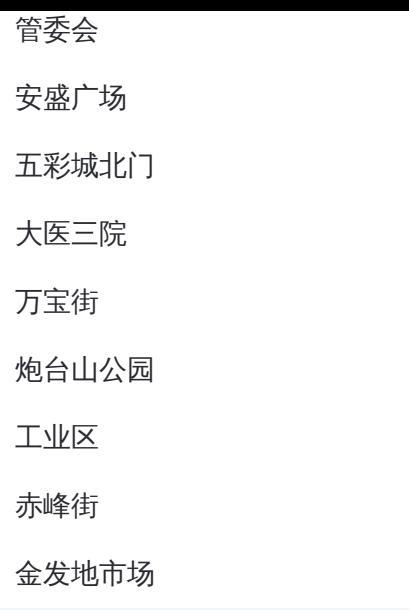

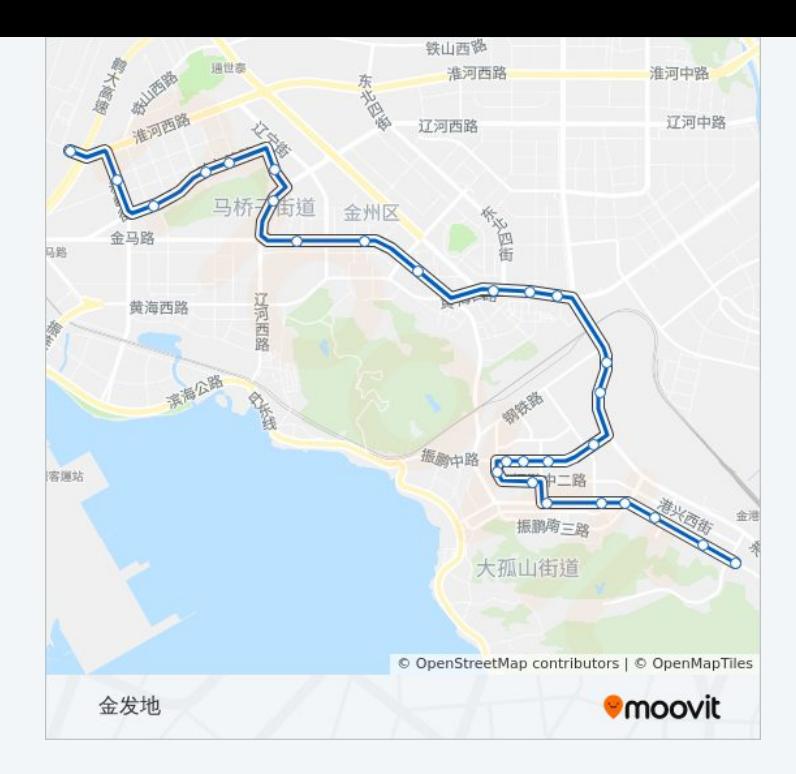

你可以在moovitapp.com下载公交开发区1路高峰线的PDF时间表和线路图。 使用Moovit[应用程式查](https://moovitapp.com/dalian___%E5%A4%A7%E8%BF%9E-5377/lines/%E5%BC%80%E5%8F%91%E5%8C%BA1%E8%B7%AF%E9%AB%98%E5%B3%B0%E7%BA%BF/686595/2882079/zh-cn?ref=2&poiType=line&customerId=4908&af_sub8=%2Findex%2Fzh-cn%2Fline-pdf-Dalian___%25E5%25A4%25A7%25E8%25BF%259E-5377-1105781-686595&utm_source=line_pdf&utm_medium=organic&utm_term=%E6%80%9D%E5%90%8C%E5%85%AC%E5%8F%B8)询大连的实时公交、列车时刻表以及公共交通出行指 南。

关于[Moovit](https://editor.moovitapp.com/web/community?campaign=line_pdf&utm_source=line_pdf&utm_medium=organic&utm_term=%E6%80%9D%E5%90%8C%E5%85%AC%E5%8F%B8&lang=en) · MaaS[解决方案](https://moovit.com/maas-solutions/?utm_source=line_pdf&utm_medium=organic&utm_term=%E6%80%9D%E5%90%8C%E5%85%AC%E5%8F%B8) · [城市列表](https://moovitapp.com/index/zh-cn/%E5%85%AC%E5%85%B1%E4%BA%A4%E9%80%9A-countries?utm_source=line_pdf&utm_medium=organic&utm_term=%E6%80%9D%E5%90%8C%E5%85%AC%E5%8F%B8) · Moovit社区

© 2024 Moovit - 保留所有权利

查看实时到站时间

 $\begin{tabular}{|c|c|c|} \hline \quad \quad & \cup se \\ \hline \quad \quad & \text{Web App} \end{tabular} \begin{tabular}{|c|c|c|} \hline $\bullet$ & App Store \\ \hline $\top$ & $\top$ & $\top$ & \end{tabular}$ **EXAMPLE Play**